## **Questions after you leave? Need to schedule a visit? Use myUPMC to stay connected with your child's doctor.**

If you already have your own myUPMC account, follow these steps:

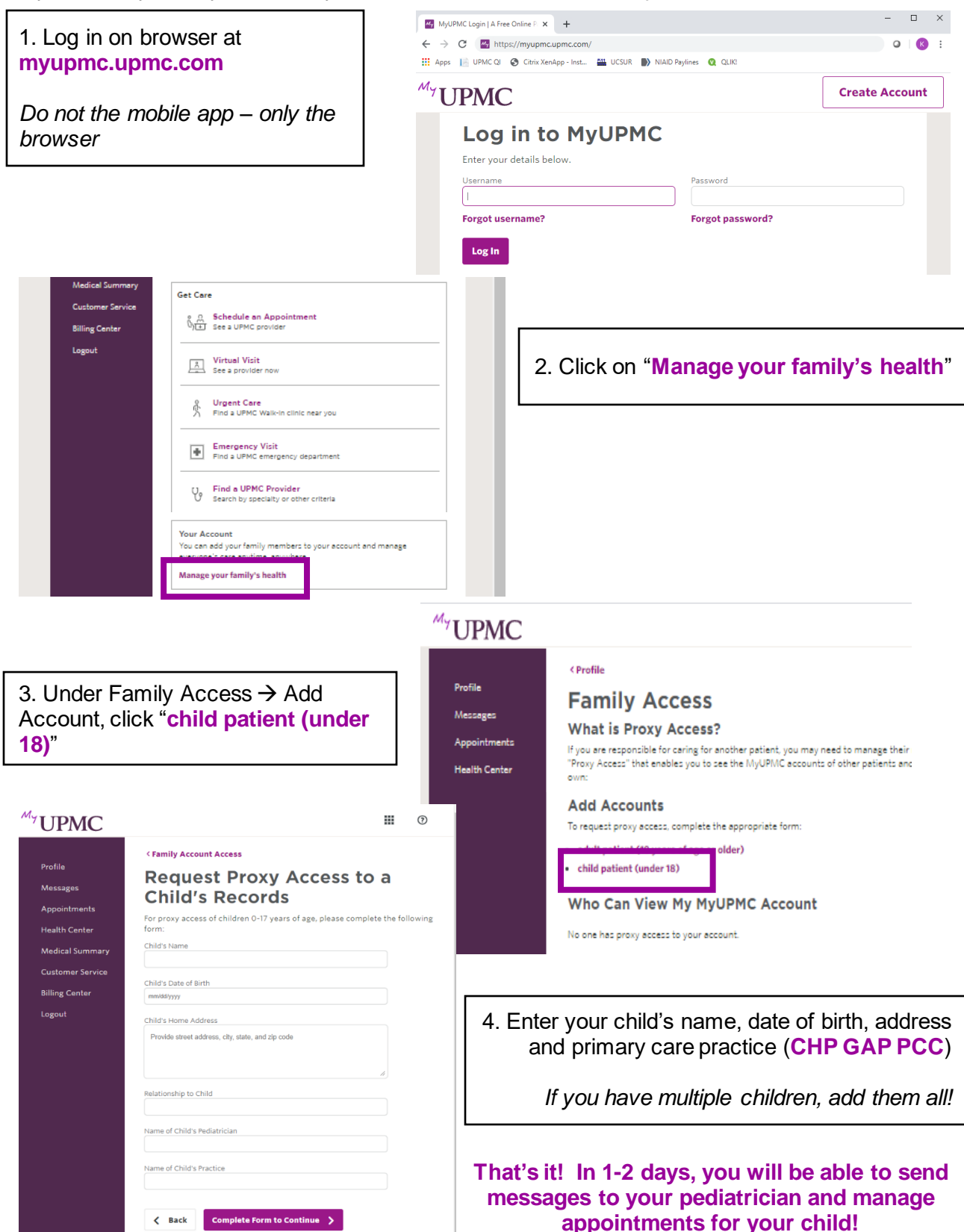

If you **don't already have your own myUPMC account**, you can request an account through your doctor, your child's doctor, or online:

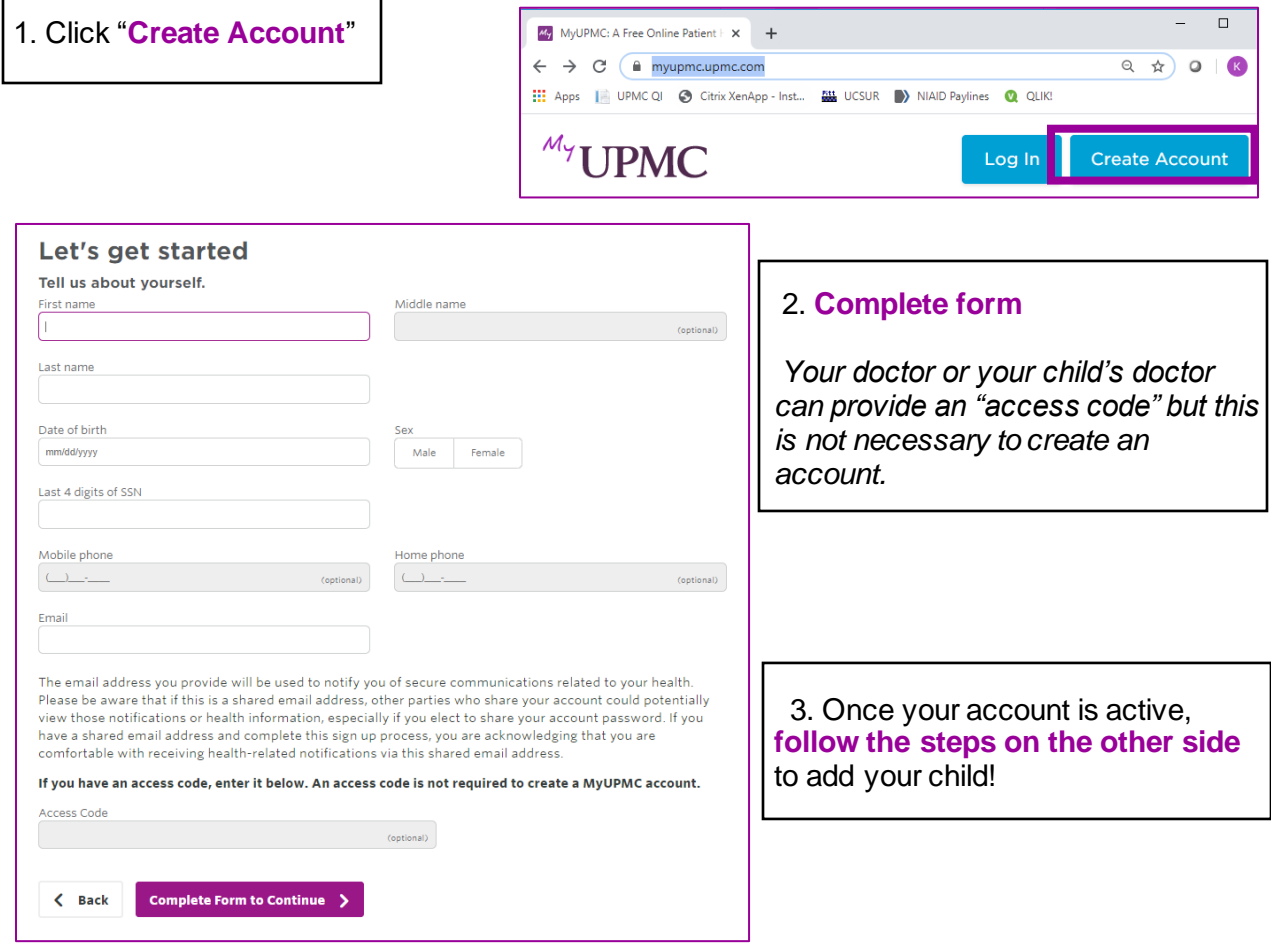

If you need help, ask your doctor or your child's doctor or **call the myUPMC Support Line at 1-866-884-8579.**

Why link your child to your account on myUPMC?

- Send messages to your child's pediatrician
- Ask for appointments and refills for your child
- Access your child's shot records and growth charts
- Access virtual video visits with your child's pediatrician